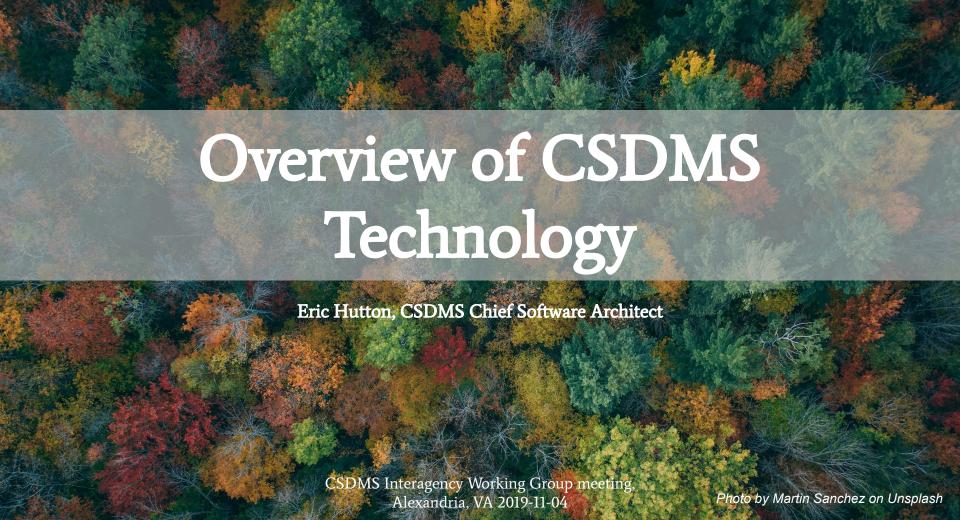

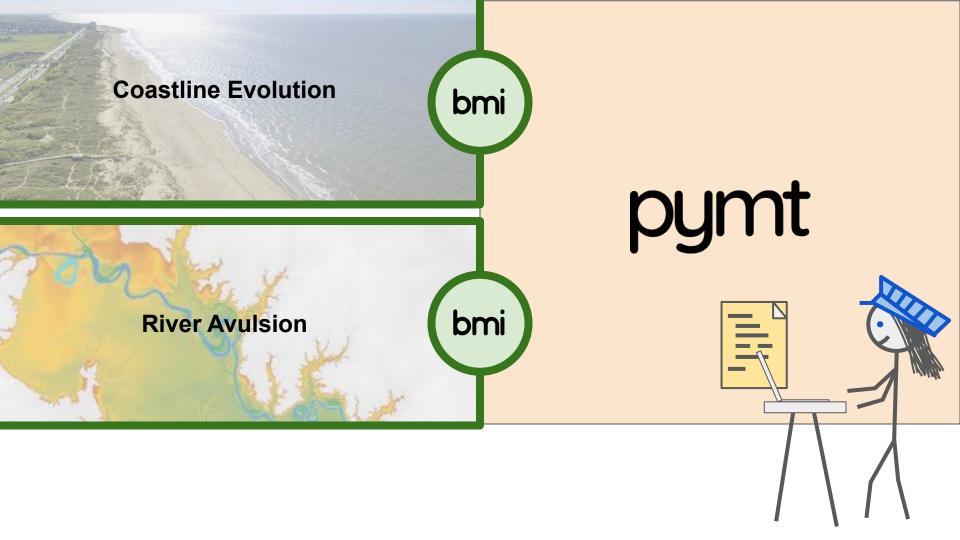

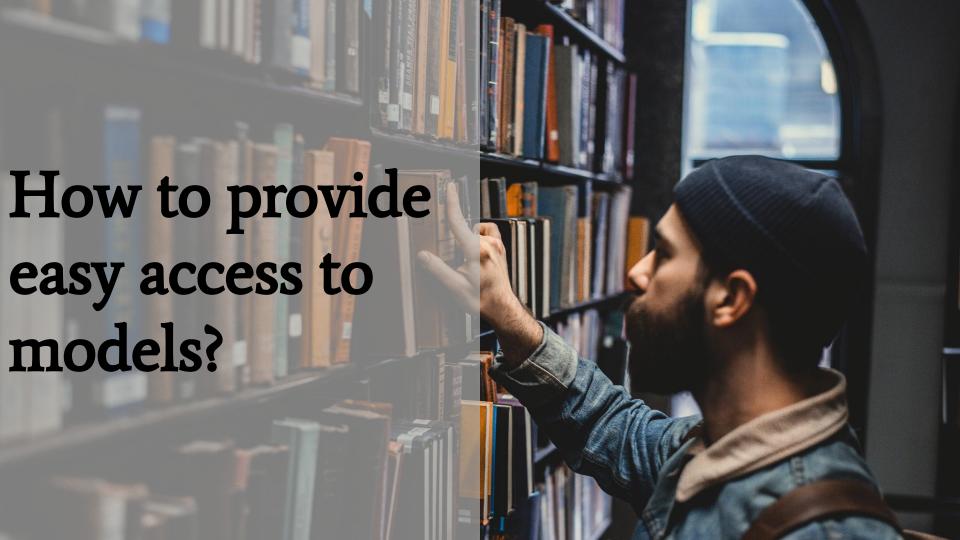

# How to standardize model coupling?

### Traditionally, we interact with *models* only at the *start* or the *finish*

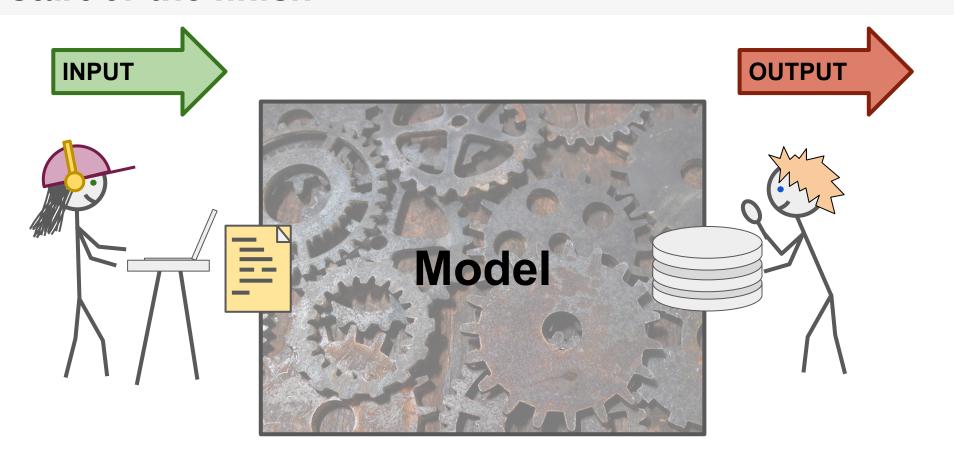

### Standards: The Basic Model Interface (BMI)

The **BMI** is both:

- Design pattern
- Well-defined interface specification

Some groups using the **BMI**:

THE OPEN MODELING **FOUNDATION** 

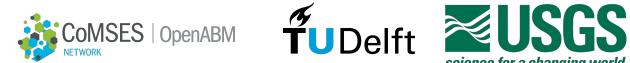

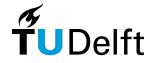

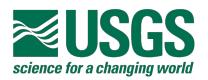

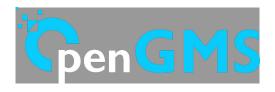

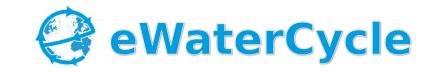

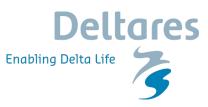

### The *Basic Model Interface* (BMI) provides a standard interface for model communication.

**BMI** identifies about 30 functions needed for model coupling.

- Not all of them need be implemented
- Many of them are trivial to implement

```
void initialize(in string config_file);
void update(void);

void get_var_grid(in string var_name, out int gid);
void get_var_units(in string var_name, out string units);

void get_value(in string var_name, in array<> dest);
```

## When a *model* becomes a *component*, we are able to interact with it while it's running

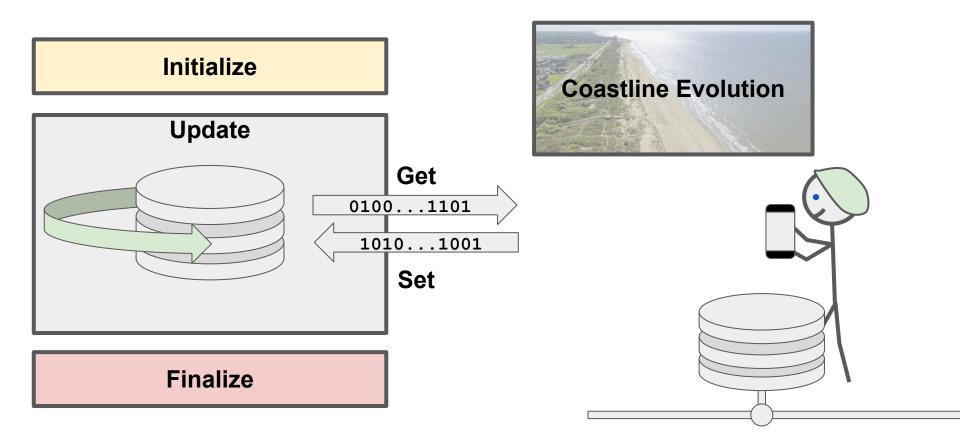

#### BMI Use Cases: CSDMS coordinates BMI activity

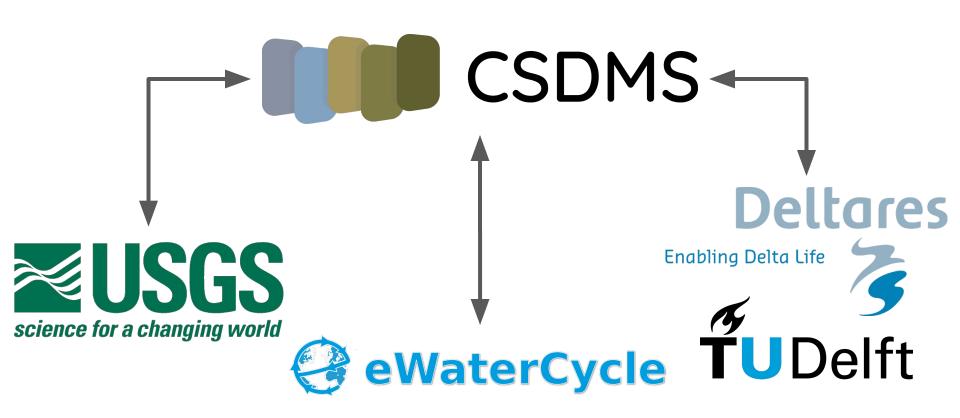

#### **BMI: USGS FaSTMECH & oNHM**

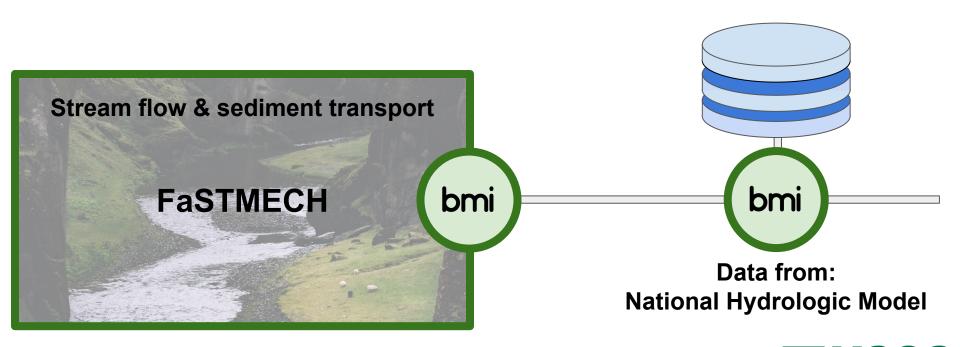

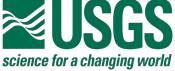

#### **BMI: USGS - GSFLOW**

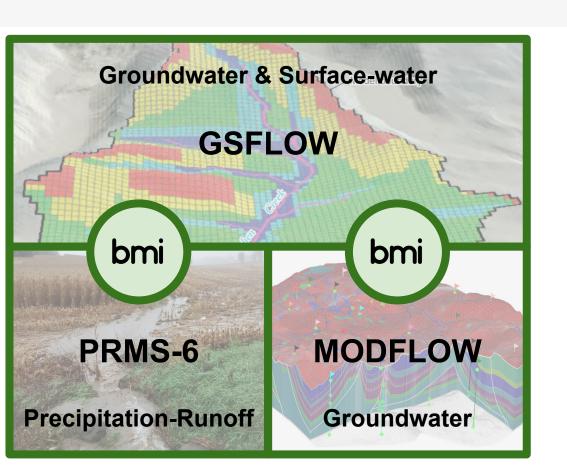

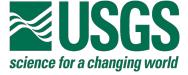

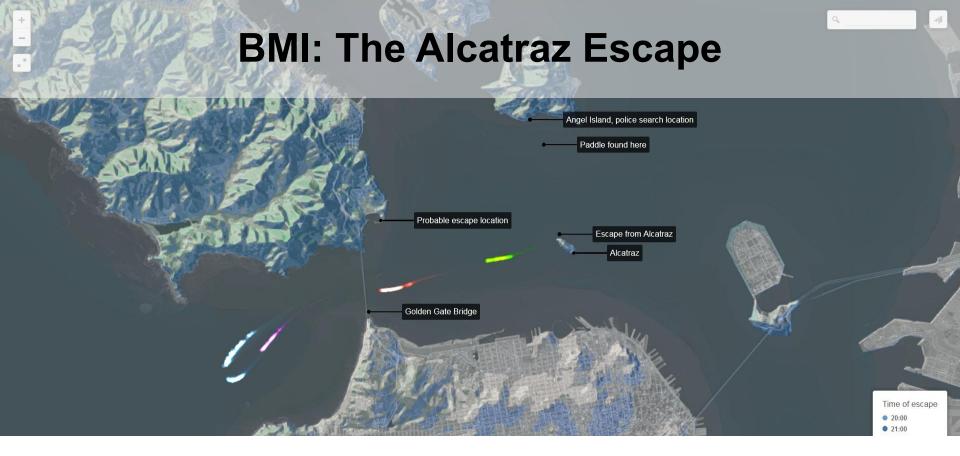

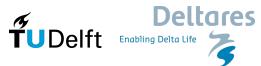

### BMI: eWaterCycle II "Nice hydrographs for everyone from everyone"

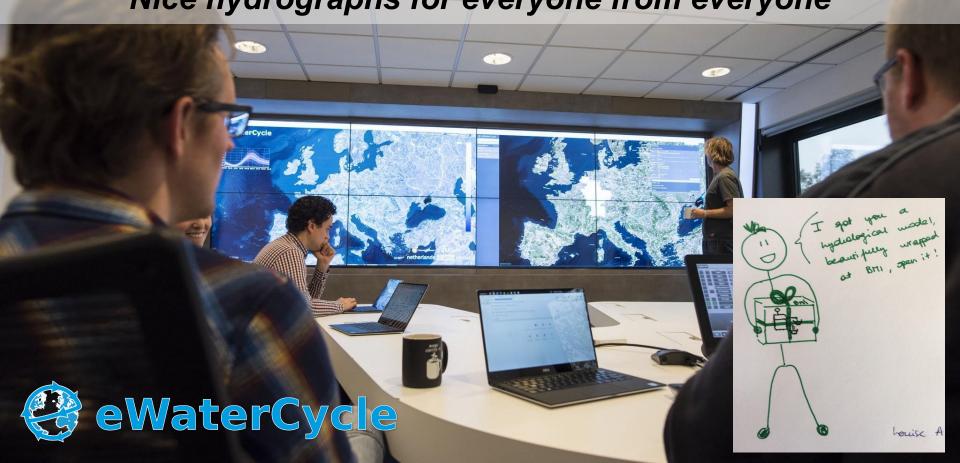

How can we couple models written in different languages?

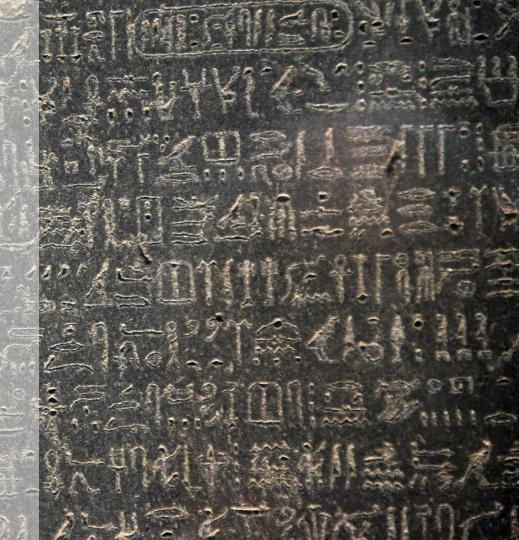

# The CSDMS model repository has over 300 community-contributed models

Lines of code

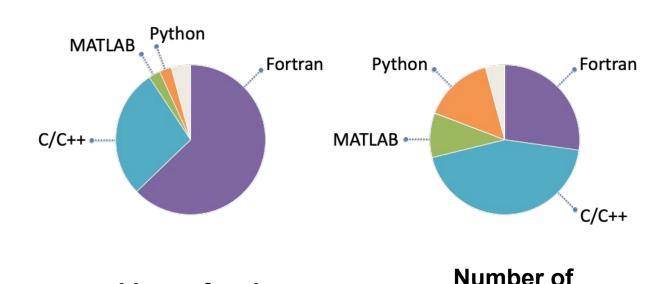

models

### The Babelizer provides language interoperability

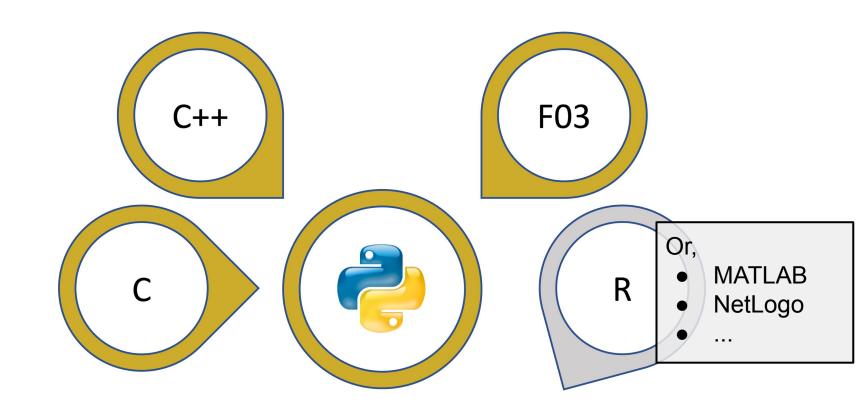

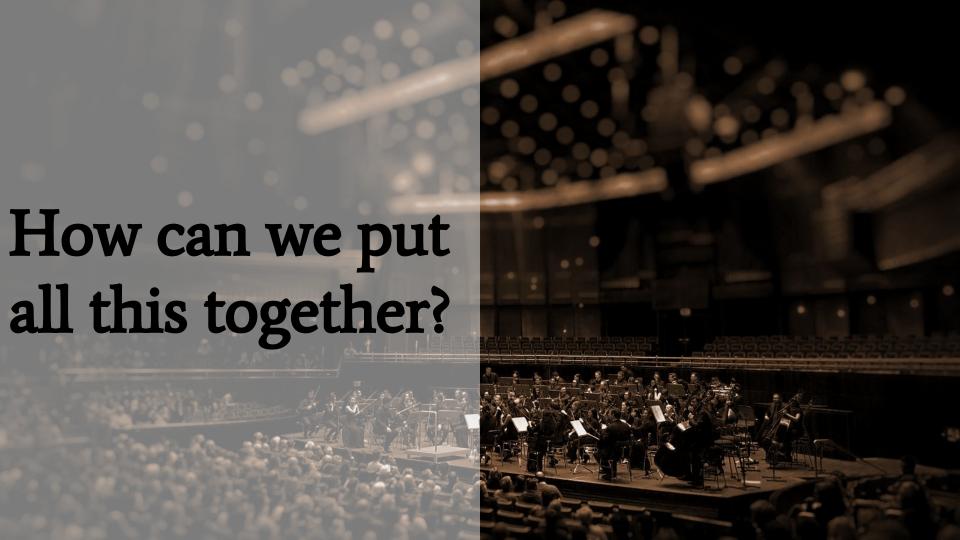

### **Python Modeling Toolkit**

```
>>> from pymt.models import Cem, Waves
>>> waves = Waves()
>>> cem = Cem()
>>> waves.initialize(*waves.setup())
>>> cem.initialize(*cem.setup())
>>> for time in range(1000):
      waves.update()
       angle = waves.get value("wave angle")
       cem.set value("wave angle", angle)
      cem.update()
. . .
```

### **pymt** The Python Modeling Toolkit

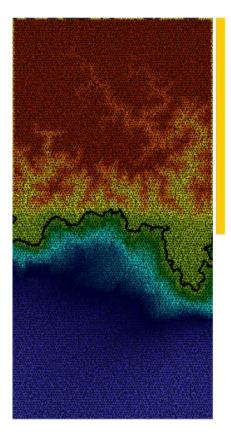

**CHILD** erodes the landscape and routes sediment to the coast...

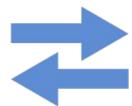

...**Sedflux** distributes the sediment to the ocean and builds deltas.

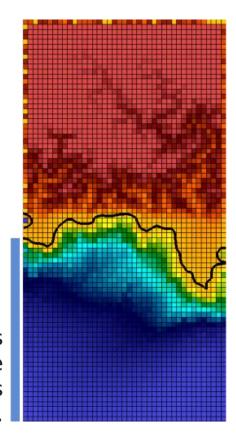

#### Run CSDMS software in the cloud

#### For users who want to:

- Try out a model
- Follow along in a class
- Use more resources

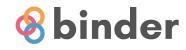

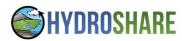

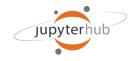

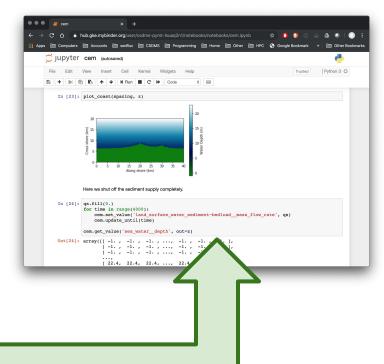

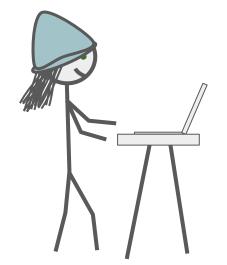

#### **CSDMS** provides binary distributions of its software

#### For users who want to:

- Create components
- Modify components
- Use more resources

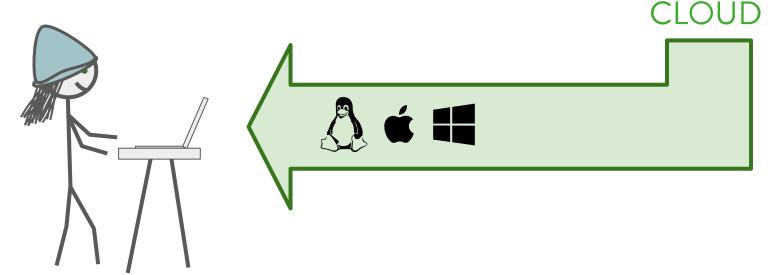

ANACONDA

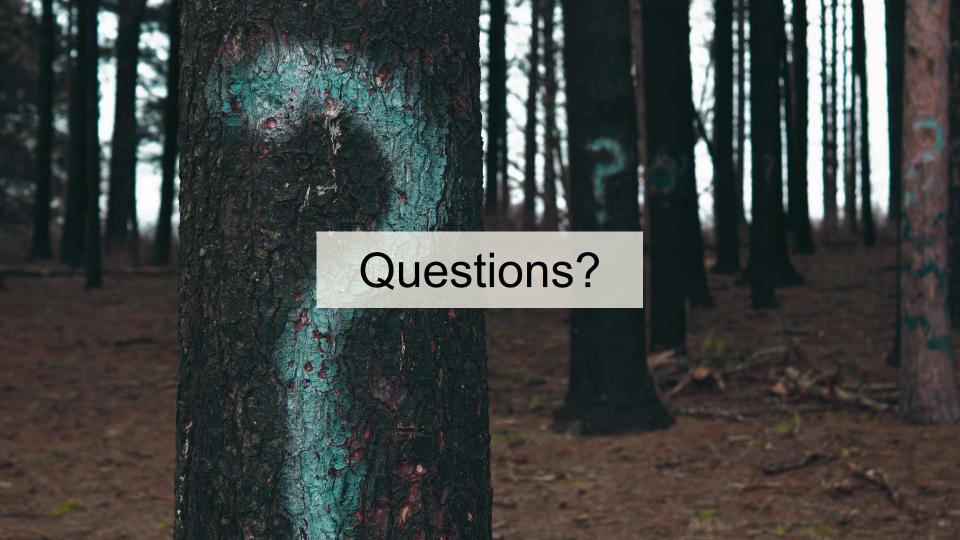